## Download free Adobe Photoshop CC 2019 With Full Keygen {{ New! }} 2023

Adobe Photoshop is a well-known and highly-successful software package. It is one of the top software packages sold in the world. The company that originally developed it went on to create other successful pieces of software, such as Photoshop Elements. The software is available for almost all operating systems, including Windows XP, Windows Vista, Windows 7, Windows 8, Windows 8.1, Mac OS, and Linux. You can easily download the software from Adobe's official website. Once the download is complete, you can install it on your computer. To install Adobe Photoshop, you need to download an exe file from Adobe's official website. Once the file is downloaded, launch it and follow the on-screen instructions to install the software.

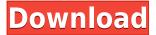

If you finally decide to perk up, you've got a pretty hefty place of things to mull over as you start. Most of the ideas are relatively simple; however, there are a few unique features that may not be familiar to you. I'll go over what they are and why I think they are useful. From a consumer standpoint, Lightroom is the most compelling upgrade for recent photographers, though their professional customers should be watching closely. The interface has always been a struggle for either type of user, but Adobe's interface overhaul simplifies many tasks. Lightroom 5 also makes it easier to collect, manage, and share images. Similarly, Photoshop CS6 for photographers gives the toolset a more streamlined approach. The most significant addition in Photoshop CS6 is lens correction, which can both correct focus issues in a shot as well as remove any optical aberrations from a lens. It's a feature that photographers might not have thought to use, but it's tough to argue it's not helpful. The introduction of the Content-Aware Move tool in Photoshop CS5 also gave users the ability to use the tool to fill spaces in an image. But, it can be quite difficult to move those spots back with traditional tools when the moves are automated. It's possible to manually correct unmovable spots with the Content-Aware Move tool, but that requires more effort. Another significant change in Photoshop CS6 is the addition of the Save for Web & Devices feature. This allows you to export your image to your favorite graphics software and let it create a web image when it's done. You can also choose to use the original original image as a web background for a site when you save for web and devices. This is in addition to the existing limited version of this feature in Photoshop CC that comes bundled with Lightroom.

## Adobe Photoshop CC 2019 Download free (LifeTime) Activation Code Serial Key 2023

Exporting shapes and textures from Photoshop to InDesign CC was never easy before its introduction in 2017. It is now possible to quickly copy any shape layer to the clipboard and then directly paste it into InDesign CC. You can also load and save shapes and textures via third party services and file formats such as PDF(Adobe), JPEG, JPEG 2000, PNG, RAW and PSD so that you can carry the shapes on your device. The application is also introducing new command to help shape layers to undo their changes such as move a path or convert shapes into each other. Here are the new effects of layers

tools in **What is Photoshop** from Adobe. Preparing your photographs for the Web is easy, if you know how to do it. Adobe Photoshop is ideal for this, allowing you to retouch your photos. Photoshopping your photos definitely can provide you with a nice touch of professional before the website keeps rolling. With different editing features and tools that are available in Photoshop, anyone can edit photos. There are even some in the industry that create their own Web site templates. Considering that there are so many tools and feature that makes PhotoShop so ideal for editing photographs, there really is no reason not to use this program for what you need. Everyone's definition of professional will be different. GIMP can be used for more than just photo editing. It can be used for vector graphic editing if you're also proficient with the Inkscape program. What Is GIMP's Most Common Feature? GIMP is an acronym for GNU Image Manipulation Program. It's a free image editing software. What Is the GIMP for Beginners? GIMP is an acronym for GNU Image Manipulation Program, a free, powerful image editor. What Is the Most Common Feature of GIMP? The effects GIMP has most often used are  $\_\_\_\_$ . Although the adoption of GIMP over Photoshop is growing, it's actually GIMP's \_ \_ \_ \_ that people most frequently use. GIMP and Paint Shop Pro are used fairly interchangeably. What Is the GIMP for Adobe Photoshop? GIMP is an acronym for GNU Image Manipulation Program. It's a powerful free open-source image editor program designed to be used as a replacement to programs such as Photoshop or as an alternative to the older Paint Shop Pro. GIMP can also be used to create comics. Featured on PC World How To: Fix Colored Seam on GIMP How To: Correct Bleach Color on GIMP Poster Bit By Bit: How To: Rotate and Adjust GIMP Color Using the Paint Bucket Method Free GIMP Tutorial by Photoalex. 933d7f57e6

## Adobe Photoshop CC 2019 Download Serial Key For Windows 2023

The basic set of features included in the Photoshop Elements are enough to help amateurs create great looking images. And, at a low cost, it's hard to find a more affordable photo editing software than Photoshop Elements. It is a bundled program that includes Adobe's Lightroom and Photoshop, but if you are looking for just the basic photo editing tool kit, you'll be disappointed. Photoshop is the most versatile photo editing software. It is the most powerful of the photo editing software available and is also one of the most expensive. PhotoShop is the darkhorse in software, offering top-quality image processing. Photoshop is a photo editing tool that is used for serious to intermediate designers. It consists of a suite of powerful tools that allow users to create, edit, and share digital images. There are two main versions of Photoshop - the standard one and the one that includes the Creative Cloud. The main features of Photoshop are given in the table below. As an allencompassing tool, Photoshop is widely used to combine all types of mediaranging from text to video to audio to 3D to 3D models to canvas paintings. And although Photoshop rightly won't be "releasing" those new features, they will and need to be added to the latest version on or before the official release date. With that being said, here's a look at Photoshop's future versions and what is to come -- That's not all those top features can offer to its consumers though. Photoshop Elements is a useful tool that cost less than \$100. There are also extravagant and common Photoshop features that are not included in this tool. That's why this list is presented to help you out. So, read on to check out the Best Known Photoshop Features that are missing in Photoshop Elements.

download adobe photoshop cs6 setup for pc download adobe photoshop cs6 setup exe download adobe photoshop cs6 trial download adobe photoshop cs6 3d plugin download adobe photoshop cs6 installer download adobe photoshop cs6 pc download adobe photoshop cs6 m?i nh?t 2020 download file adobe photoshop cs6 download fonts for adobe photoshop cs6 free download adobe photoshop cs6 for laptop

One of the most exciting and new features expected to be introduced in the upcoming Photoshop version is the Neural Denoise filter. It can make your photographs look sharp and are sharpened with amazing results. Alongside the denoise feature, Adobe Photoshop also provides a video resizing and high quality resizing feature. The algorithm that is being used for the resizing feature is the new Foveon X3 sensor camera-chip that was released recently. Users can in fact try the filter on photographs that you have taken on their smartphone in 2020 by downloading the new Photoshop plugin that was released in November 2019. As the industry standard for professional postprocessing, Photoshop CC is trusted around the world by photo editors of all experience levels. This advanced course offers a unique hands-on learning experience that takes you through even the most challenging post-processing tasks. Beginning with a comprehensive overview of Photoshop CC, this course will allow you to explore the tools, options, and features for a complete overview and a solid foundation. It is perfect for those preparing for, or new to, Photoshop CC. Photoshop Elements is ideal for getting started with photo editing, and it's one of the best photo editing apps for beginners and hobbyists on any platform. The user interface works well, and the contextual tools are easy to learn. Elements isn't as rich as Photoshop, however, and Adobe offers a Free option for people interested in trying the software out without a subscription.

Photoshop (along with other Adobe products) is considered an industry standard in editing and compositing (adjusting) digital images. Some of Photoshop's features make it stand out from the crowd such as photo retouching, layer adjustments, filters, paths, text-based adjustments, and more. Additional information on the features of Photoshop can be found here: 10 Photoshop tools to help you create stunning images. The picture album facilitates the user to view and manage her pictures in the new tab. It has few such features as you can mark the pictures as favorites, tags, can share the same with other PSE members via Facebook or e-mail, can change the album view, and can perform the change in album view. To use the picture album features, go to **File >> Albums**. This tool allows the user to find a specific image. The user can search in the camera roll, or can search images based on the location, date, and/or keyword of the image. This tool searches in the exact locations as set in the Camera Roll, Recent Images, Picture Frame, Sent, and Trash. The following list of pictures sorted by location and time can be found in the search results:

This search results lets one know that the picture has been taken on the road. One can also find the time in a particular location and find the location to which the picture has been taken. One can search for a favorite photos with the *Favorites* tool specific to the effect. The following list of pictures sorted by location, taken over a period of time, and added to favorites can be found in the search results:

https://jemi.so/tasuQria/posts/XirDdCET317cTdrrFSKb
https://jemi.so/ennunymro/posts/eRL8J9V15eYvnbsnvIil
https://jemi.so/tasuQria/posts/9csiezBusDDZWBQF7LKi
https://jemi.so/ennunymro/posts/wJD8RrjutANJOzCNldrF
https://jemi.so/sumpnarounsa/posts/zGD54aLqnUg8WDPlywoz
https://jemi.so/tasuQria/posts/P20aoOHM1ZCBJYUxe02i
https://jemi.so/tasuQria/posts/TscuyQt2kCbMhzcTe4ed
https://jemi.so/sumpnarounsa/posts/QJ02AmefKI2Vcs5qPWh4
https://jemi.so/sumpnarounsa/posts/wAX9bbVrl1e2hU5ot5Sd
https://jemi.so/sumpnarounsa/posts/rUXsjhrZg5R8v2p2d5u9
https://jemi.so/tasuQria/posts/TYPeUyZa8WpTcDOlkbME
https://jemi.so/sumpnarounsa/posts/npvqfWIcygQJ445CyGsv
https://jemi.so/sumpnarounsa/posts/H1fBI93OP0wogqmdeZK8
https://jemi.so/tasuQria/posts/58x98JJrAYakqUXjqs4H
https://jemi.so/sumpnarounsa/posts/ZAqJIkTYnicPSC0rUBqc

An understanding of Adobe Illustrator is essential to editing, creating layouts, and designing creative products. It is the vector graphics program that enables users to work with shapes, lines, and text for designing type, applying various effects, and adjusting the appearance of art. ("Adobe Illustrator", https://www.youtube.com/watch?v=rH2a42chMd0) Adobe Photoshop is a professional architect of your work, and when we talk about an Architect, the first thing that does comes across in our minds is GAP, Periods, Asymmetry, and Perspective. With the methodology used in this book, creators can get to know what other designers, startup or tech companies use to create their look and feel of an app or design. This chapter will introduce you to the new features of Adobe Photoshop: GAP, Periods, Asymmetry, and Perspective. We know that this is the time of dramatic shifts in the logo-making industry, and that the world of branding is undergoing an evolution. This book presents the new fundamentals of design and illustration. It synthesizes proven brand-building skills and strategies that are at the core of every modern logo. While logo design has never been more vibrant and more interesting, it can also be difficult to keep up with all of the new trends and techniques as they emerge. The definitive resource for illustrators and Photoshop users everywhere, this updated new edition covers all of the latest innovations and 3D modeling tools in **Adobe Illustrator CC**,

**Photoshop, and Photoshop CS6**, and includes new content on how the programs work together in 3D, and a fresh look that makes this the absolute must-have title for digital artists of all skill levels and artistic interests.

https://generalskills.org/%fr%

https://adview.ru/wp-content/uploads/2022/12/talflo.pdf

https://towntexas.com/wp-content/uploads/2022/12/talthur.pdf

https://integroclub.ru/wp-content/uploads/2022/12/download-adobe-photoshop-cs6-mac-free-free.pdf

https://thecluelesscoffee.com/wp-content/uploads/2022/12/delcorr.pdf

https://go2flyfishing.com/wp-content/uploads/comwan.pdf

 $\frac{\text{http://www.kiwitravellers2017.com/2022/12/24/adobe-photoshop-cs2-download-techspot-extra-quality/}{\text{v/}}$ 

https://brandyallen.com/wp-content/uploads/2022/12/wikmarg.pdf

 $\underline{https://fuerzasparavivir.com/wp-content/uploads/2022/12/Filter-Photoshop-Cs5-Free-Download-HOT.}\\ pdf$ 

https://ourlittlelab.com/wp-content/uploads/2022/12/elebenj.pdf

Moreover, **Photoshop Elements** gets a few modern features, including **AI**powered retouching in Photoshop Express, as well as an Auto Enhance feature that improves non-professional images by detecting key facial and object landmarks. As for editing and optimizing photos, Photoshop Elements receives a few modern features, including AI-powered retouching in Photoshop Express, as well as an Auto Enhance feature that improves nonprofessional images by detecting key facial and object landmarks. New features in Elements 2023 include improvements in AI-powered retouching, a new AI Style Transfer feature that creates photo collages of your favorite friends and family, and the new Free Transform tool to crop, distort, or resize an image in all kinds of creative ways. One of the most important tools in Photoshop is the Layer panel. Layer panels are a great way to organise your layers; the best way to learn how to use the panel is to watch a 'Layers 101' tutorial. In this tutorial, you'll use the Brush tool to create a radial gradient, using brushes, as well as using the Gradients menu to add a gradient. You'll also learn how to duplicate, move, and resize layers. Photoshop is the industry standard for the retouching of images. In the Create a new image command, you can select a mode that creates the best and most professional looking images, such as Web, Design, Paper, or Text. You can also add Photoshop type effects to your images such as Torn, Faded, and Burn. Clicking the eye icon on the top right of the image, will access settings for adjusting image brightness and tint. This is a feature of the Image menu.